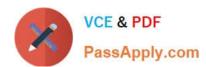

# C2020-013<sup>Q&As</sup>

IBM SPSS Modeler Data Mining for Business Partners v2

# Pass IBM C2020-013 Exam with 100% Guarantee

Free Download Real Questions & Answers PDF and VCE file from:

https://www.passapply.com/C2020-013.html

100% Passing Guarantee 100% Money Back Assurance

Following Questions and Answers are all new published by IBM Official Exam Center

- Instant Download After Purchase
- 100% Money Back Guarantee
- 365 Days Free Update
- 800,000+ Satisfied Customers

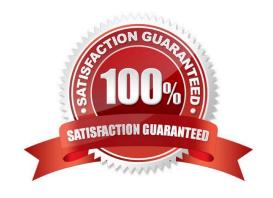

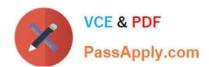

#### **QUESTION 1**

True or false: only Terminal nodes (Graphs, Modeling, Output, Export) have a Run button as displayed in the graphic.

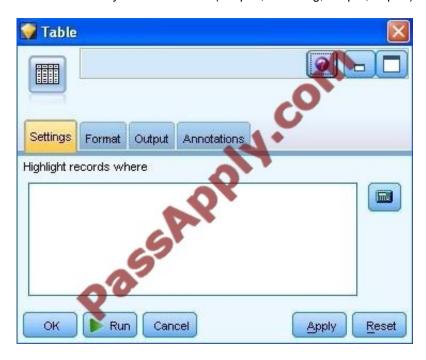

A. True

B. False

Correct Answer: A

#### **QUESTION 2**

Which method would be used on the Merge node in order to combine a file containing 100 products and a file containing 50 suppliers and retain only the matching records?

A. Inner join

B. Anti-join

C. Full outer join

D. Partial outer join

Correct Answer: A

#### **QUESTION 3**

Which node should be used if the user wanted to see the number of cases in each category for a variable of Categorical Measurement level?

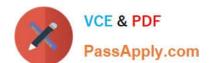

### https://www.passapply.com/C2020-013.html 2021 Latest passapply C2020-013 PDF and VCE dumps Download

|   | n |   |  |  |
|---|---|---|--|--|
| 1 | ľ | ۱ |  |  |

B.

C.

D.

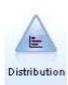

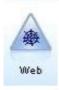

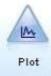

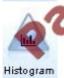

Correct Answer: A

#### **QUESTION 4**

Which node is used to read data from a comma delimited text file?

- A. Var. File
- B. Data Collection
- C. Fixed File
- D. Statistics File

Correct Answer: A

#### **QUESTION 5**

Examine the Data Audit output shown below.

2021 Latest passapply C2020-013 PDF and VCE dumps Download

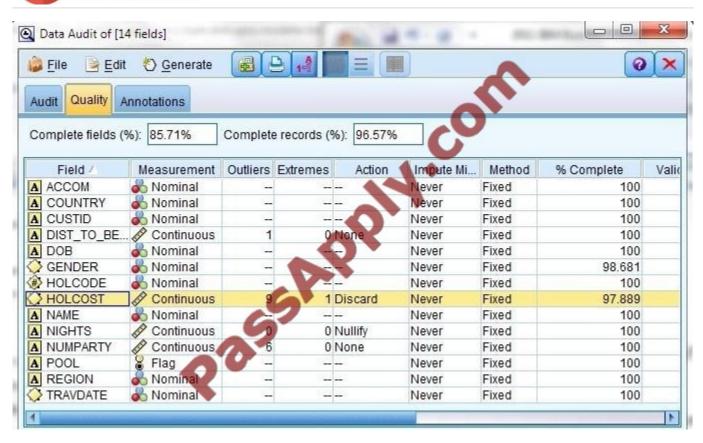

What action will occur in a generated Outlier and Extreme Supernode for HOLCOST?

- A. Nine records will be set to the system missing (null) value for HOLCOST.
- B. Ten records will be deleted.
- C. Ten records will be set to the system missing (null) value for HOLCOST.
- D. Nine records will be deleted.

Correct Answer: B

#### **QUESTION 6**

True or false: the Feature Selection node adds a Model Nugget to the stream.

- A. True
- B. False

Correct Answer: A

#### **QUESTION 7**

True or false: in the stream below, the CHAID node and Neural Net node can be combined in a single Supernode.

2021 Latest passapply C2020-013 PDF and VCE dumps Download

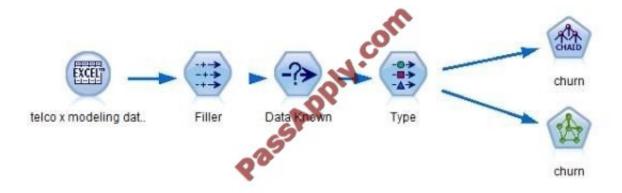

A. True

B. False

Correct Answer: B

#### **QUESTION 8**

What will occur if the deployment data has a very different range than the data that was used in modeling?

- A. The model will underpredict.
- B. The model will overpredict.
- C. The model may overpredict or underpredict.
- D. The model nugget will automatically nullify those cases that are out of range .075.

Correct Answer: C

#### **QUESTION 9**

To correctly read the Excel?file shown below,

https://www.passapply.com/C2020-013.html 2021 Latest passapply C2020-013 PDF and VCE dumps Download

| Α           | В                                          | C           | D      | E                    | F      |
|-------------|--------------------------------------------|-------------|--------|----------------------|--------|
|             | Basic Customer Information: Example Layout |             |        | 0                    |        |
| CUSTOMER ID | GENDER                                     | CREDITLIMIT | ZODIAC | E-MAIL ADDRESS       | ZIP    |
| 723         | F                                          | 9026        | 1      | name 7502@tnet.fr    | 1818BO |
| 724         | M                                          | 5223        | 3      | name25485@wwmail.org | 1132DG |
| 725         | F                                          | 668         | 8      | name15543@wwmail.de  | 1803YT |
| 726         | M                                          | 8302        | 6      | name28335@zigzag.be  | 1205WR |
| 727         | F                                          | 997         | 8      | name5354@tnet.jp     | 17110N |
| 728         | M                                          | 1955        | 3      | name20637@wwmail.es  | 1055FG |
| 729         | F                                          | 6898        | 5      | name20636@wwmail.es  | 1254MR |
| 730         | F                                          | 6488        | 11     | name10414@tnet.inc   | 1723DG |
| 730         | F                                          | 6488        | 11     | name10414@tnet.inc   | 1723DG |
| 730         | F                                          | 6488        | 11     | name10414@tnet.inc   | 1723DG |

Which dialog box settings are appropriate?

A.

B.

2021 Latest passapply C2020-013 PDF and VCE dumps Download

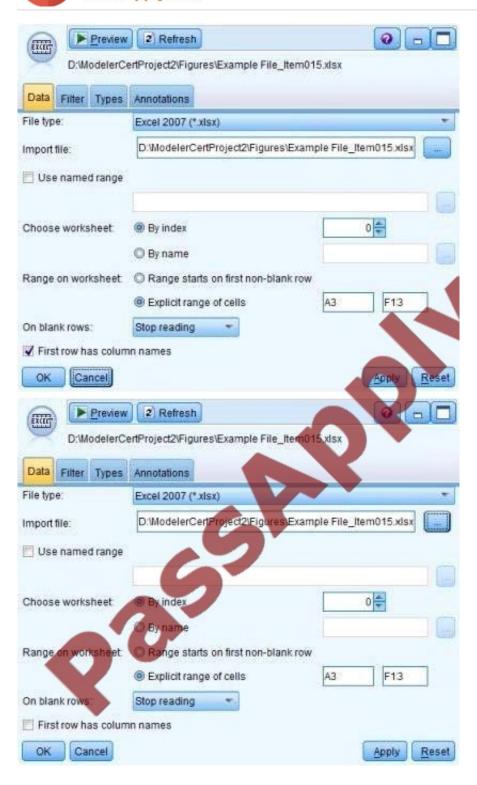

2021 Latest passapply C2020-013 PDF and VCE dumps Download

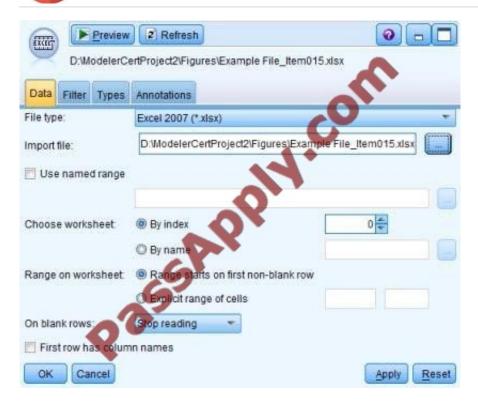

C.

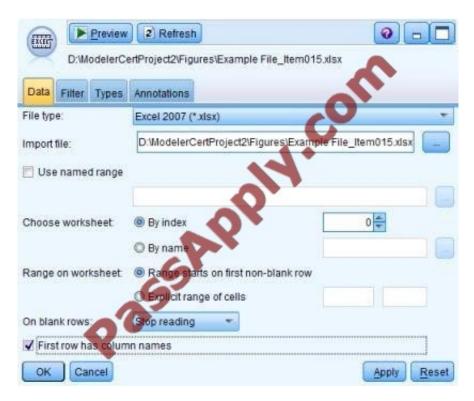

D.

Correct Answer: A

2021 Latest passapply C2020-013 PDF and VCE dumps Download

#### **QUESTION 10**

Which node can be used to impute (estimate) missing values?

- A. Data Audit node
- B. Balance node
- C. Filler node
- D. Reclassify node

Correct Answer: A

#### **QUESTION 11**

True or false: given the information in the Data Audit Quality table below, The generated Filter node will exclude only the fields logwire, logequi, logtoll, and logcard.

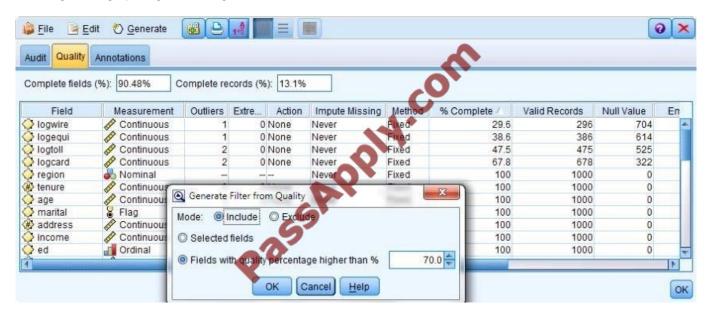

- A. True
- B. False

Correct Answer: A

#### **QUESTION 12**

A prison system has historical data on prison inmates and wants to find what factors are related to recidivism (return to prison). What type of model would be used?

- A. Segmentation model
- B. Classification model

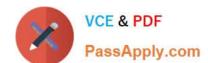

# https://www.passapply.com/C2020-013.html 2021 Latest passapply C2020-013 PDF and VCE dumps Download

C. Association model

D. Anomaly model

Correct Answer: B

C2020-013 PDF Dumps

C2020-013 VCE Dumps

C2020-013 Braindumps

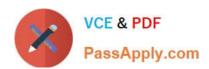

To Read the Whole Q&As, please purchase the Complete Version from Our website.

# Try our product!

100% Guaranteed Success

100% Money Back Guarantee

365 Days Free Update

**Instant Download After Purchase** 

24x7 Customer Support

Average 99.9% Success Rate

More than 800,000 Satisfied Customers Worldwide

Multi-Platform capabilities - Windows, Mac, Android, iPhone, iPod, iPad, Kindle

We provide exam PDF and VCE of Cisco, Microsoft, IBM, CompTIA, Oracle and other IT Certifications. You can view Vendor list of All Certification Exams offered:

https://www.passapply.com/allproducts

# **Need Help**

Please provide as much detail as possible so we can best assist you. To update a previously submitted ticket:

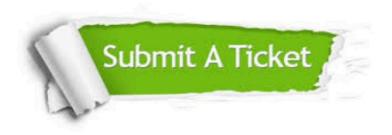

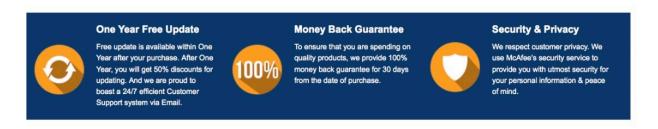

Any charges made through this site will appear as Global Simulators Limited.

All trademarks are the property of their respective owners.

Copyright © passapply, All Rights Reserved.